# **Advanced Pipelining and Instruction-Level Paralelism (2)**

Riferimenti bibliografici *"* "Computer architecture, a quantitative approach", Hennessy & Patterson: (Morgan Kaufmann eds.)

### **Tomasulo's Algorithm**

- For IBM 360/91 about 3 years after CDC 6600 (1966)
- Goal: High Performance without special compilers
- Differences between IBM 360 & CDC 6600 ISA
	- $\rightarrow$  IBM has only 2 register specifiers/instr vs. 3 in CDC 6600
	- $\rightarrow$  IBM has 4 FP registers vs. 8 in CDC 6600
	- **→ IBM has memory-register ops**
- Why Study? lead to Alpha 21264, HP 8000, MIPS 10000, Pentium II, PowerPC 604, …

## Tomasulo's algorithm

- Dynamic scheduling implies:
	- **D** Out-of-order execution
	- **D** Out-of-order completion
- Creates the possibility for WAR and WAW hazards
- □ Tomasulo's Approach
	- **T** Tracks when operands are available
	- Introduces register renaming in hardware
		- **Minimizes WAW and WAR hazards**

## Register Renaming

#### □ Example:

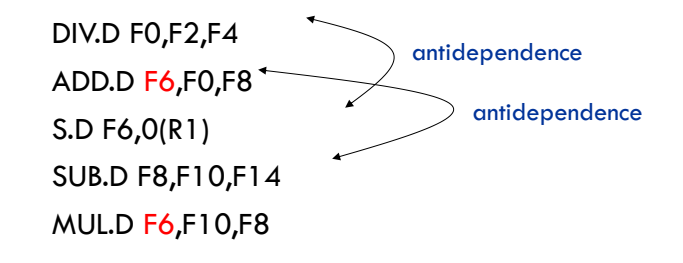

+ name dependence with F6

## Register Renaming

#### □ Example:

DIV.D F0,F2,F4 ADD.D S,F0,F8 S.D S,0(R1) SUB.D T,F10,F14 MUL.D F6,F10,T

□ Now only RAW hazards remain, which can be strictly ordered

## Tomasulo's approach

- □ Control & buffers distributed with Function Units (FUs) vs. centralized in scoreboard
	- **EU** buffers called Reservation Stations (RS) have pending operands
- $\Box$  Register renaming is provided by reservation stations (RS) which contains:
	- $\Box$  The instruction
	- Buffered operand values (when available)
	- Reservation station number of instruction providing the operand values
- $\Box$  RS fetches and buffers an operand as soon as it becomes available (not necessarily involving register file)
- $\Box$  Pending instructions designate the RS to which they will send their output

# Tomasulo's approach

- $\Box$  As instructions are issued, the register specifiers are renamed with the reservation station
- $\Box$  May be more reservation stations than registers
- □ Load and Stores treated as FUs with RSs as well
	- Load and store buffers hold data or addresses from or to memory
- $\Box$  FP registers are connected by buses to functional unit and store buffers
- Results from FU and memory are sent on a Common Data Bus to everywhere except load buffer
- $\Box$  Only the last output updates the register file

## Tomasulo's Algorithm

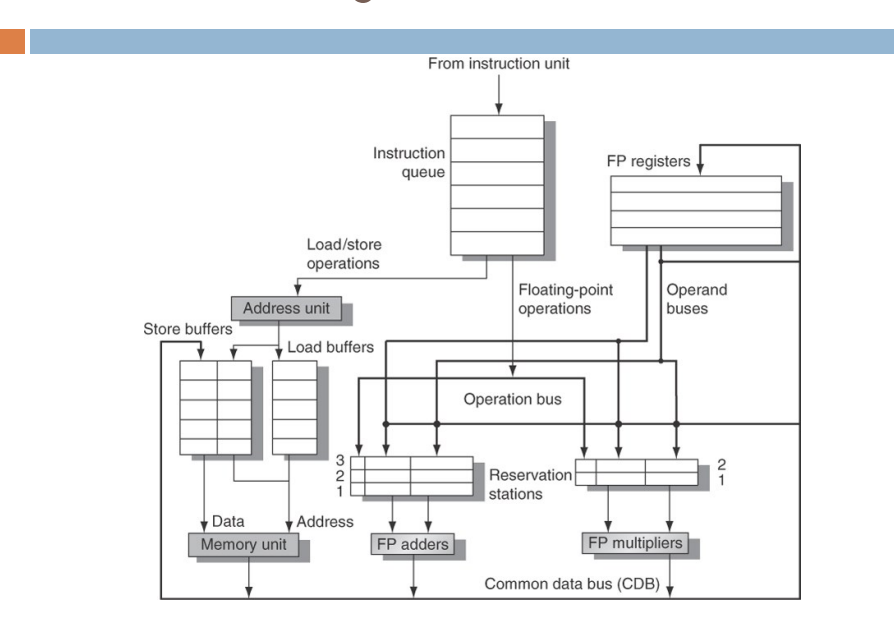

## Three steps of Tomasulo's Algorithm

#### **Issue**

- Get next instruction from FIFO queue
- If available RS, issue the instruction to the RS with operand values if available
- **I** If operand values not available, stall the instruction

#### **Execute**

- When operand becomes available, store it in any reservation stations waiting for it
- When all operands are ready, execute the instruction
- **Loads and store maintained in program order through effective** address
- No instruction allowed to initiate execution until all branches that proceed it in program order have completed

## Three steps of Tomasulo's Algorithm

#### **Write result**

- Write result on CDB into reservation stations and store buffers
	- (Stores must wait until address and value are received)

## **Tomasulo vs. Scoreboard (IBM 360/91 vs. CDC 6600)**

Pipelined Functional Units Multiple Functional Units (6 load, 3 store,  $3 +$ ,  $2 \times i$  + (1 load/store,  $1 +$ ,  $2 \times i$ ,  $1 \div i$ ) window size:  $\leq$  14 instructions  $\leq$  5 instructions No issue on structural hazard same WAR: renaming avoids stall completion WAW: renaming avoids stall issue Broadcast results from FU Write/read registers Control: reservation stations entral scoreboard

## Review: Dynamic HW Techniques for out-of-order execution

**HW** exploitation of ILP

**→ Works when can't know dependence at compile time** 

- Code for one machine runs well on another
- Scoreboard (CDC 6600 in 1963)
	- **→ Centralized control structure**
	- $\rightarrow$  No register renaming, no forwarding
	- → Pipeline stalls for WAR and WAW hazards
- Reservation stations (IBM 360/91 in 1966)
	- **→ Distributed control structures**
	- Implicit renaming of registers (dispatched pointers)
	- **→ WAR and WAW hazards eliminated by register renaming**
	- Results broadcast to all reservation stations for RAW

## Reservation Station Components

- Op: Operation to perform in the unit (e.g.,  $+$  or  $-$ )
- Vj, Vk: Value of Source operands
	- Store buffers has only one V field, result to be stored
- Qj, Qk: Reservation stations producing source registers (value to be written)
	- → Note: No ready flags as in Scoreboard; Qj, Qk=0 => ready
	- Store buffers only have Qi for RS producing result
- Busy: Indicates reservation station or FU is busy

#### ■ Register result status

 $\rightarrow$  Indicates which functional unit will write each register, if one exists. Blank when no pending instructions that will write that register.

## Steps in Tomasulo algorithm

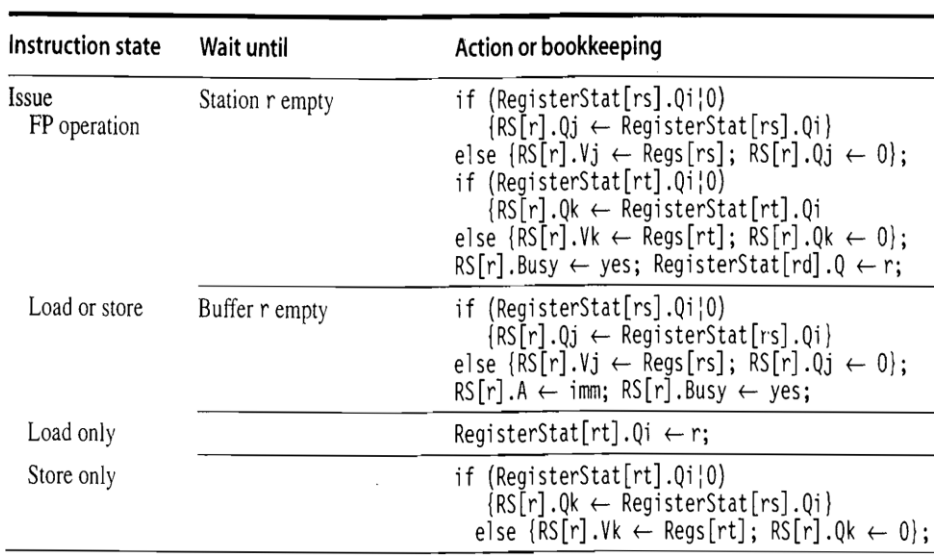

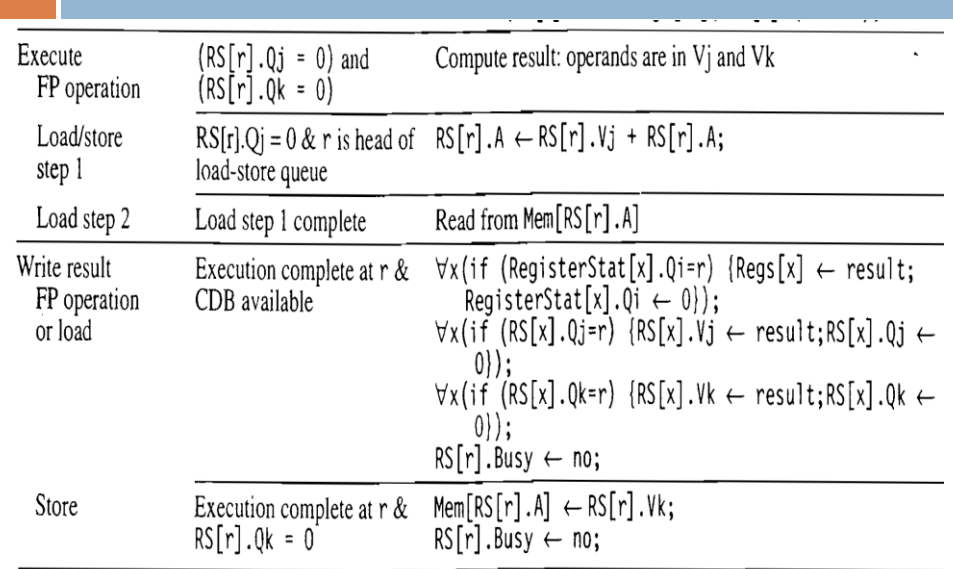

# Steps in Tomasulo's algorithm

### **Tomasulo Example**

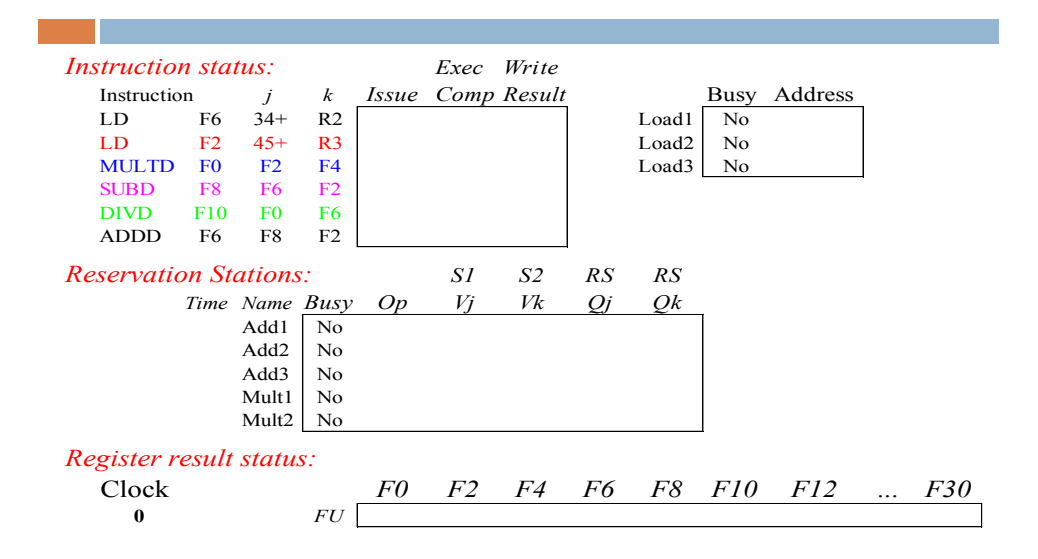

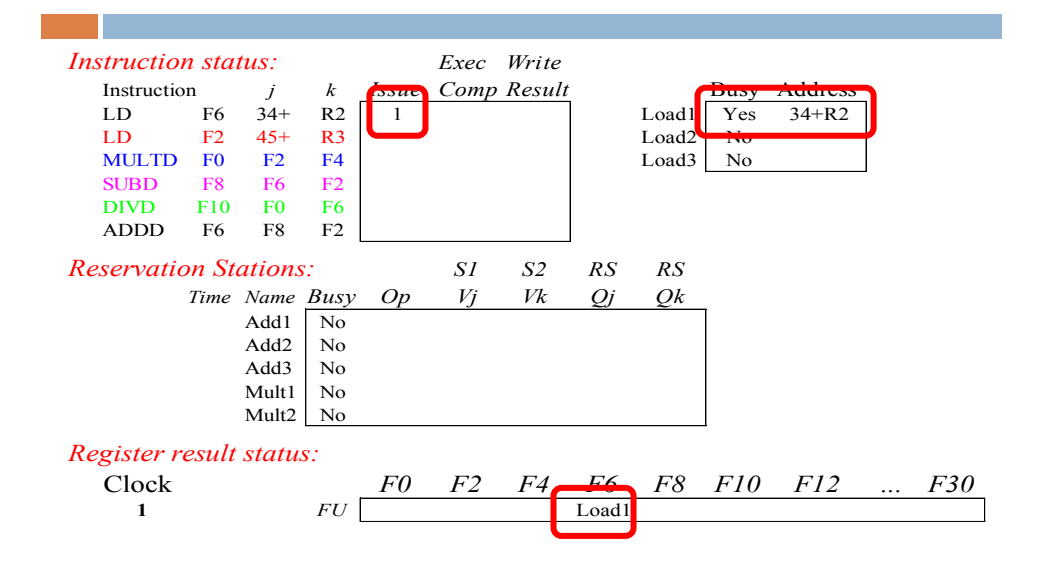

**Tomasulo Example Cycle 2**

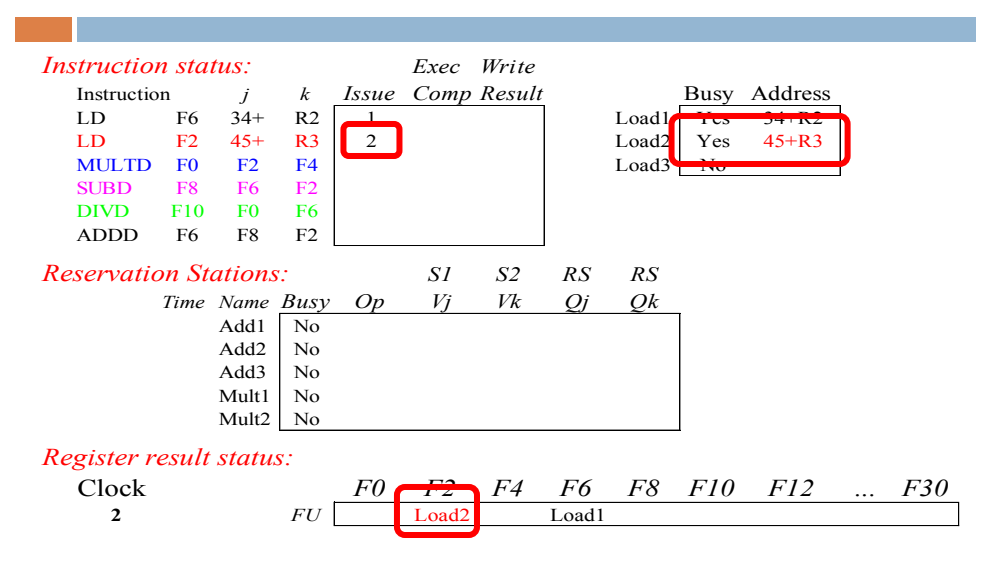

**Note: Unlike 6600, can have multiple loads outstanding**

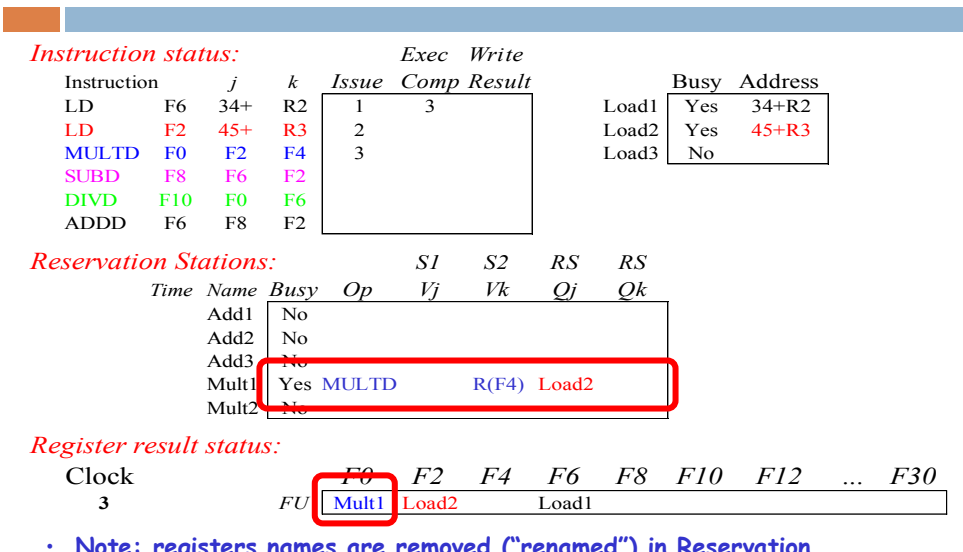

• **Note: registers names are removed ("renamed") in Reservation Stations; MULT issued vs. scoreboard**

## **Tomasulo Example Cycle 4**

an Tar

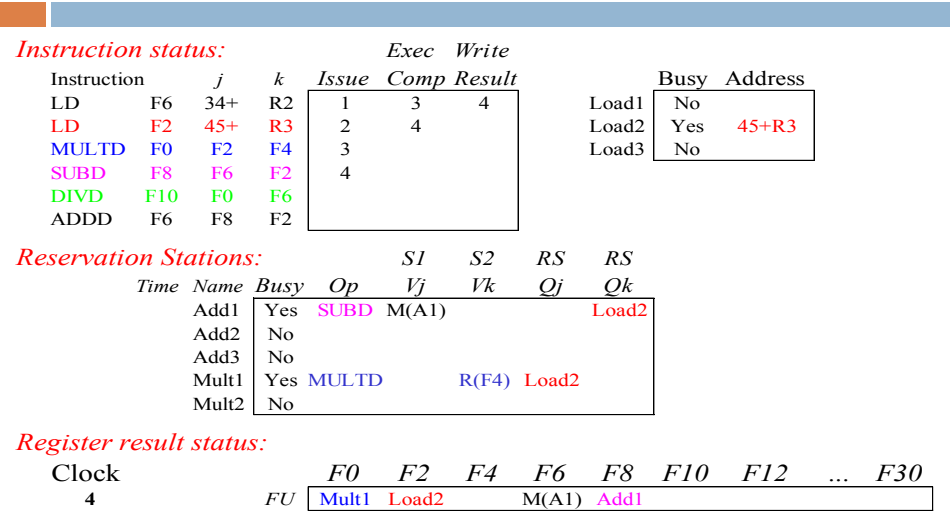

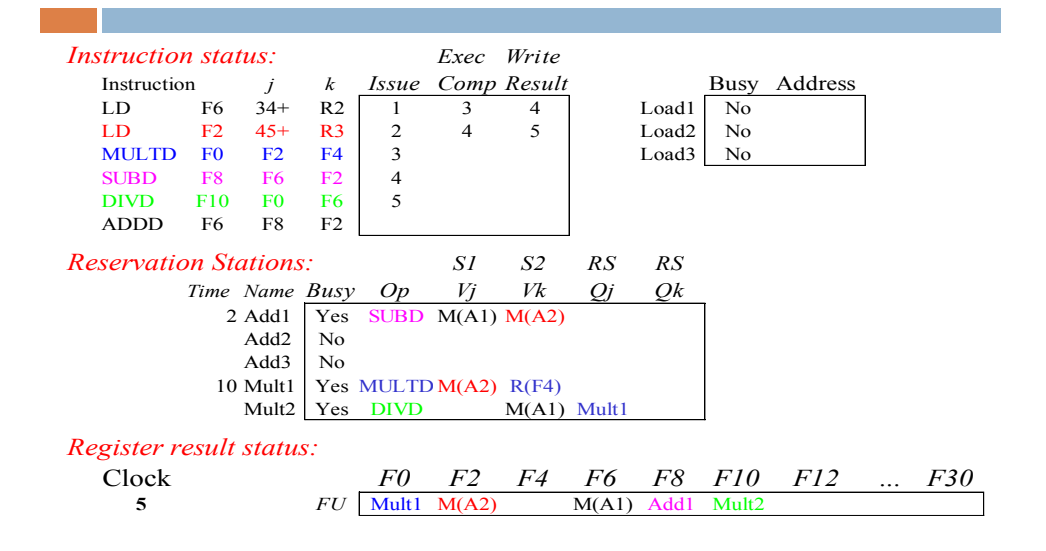

**Tomasulo Example Cycle 6**

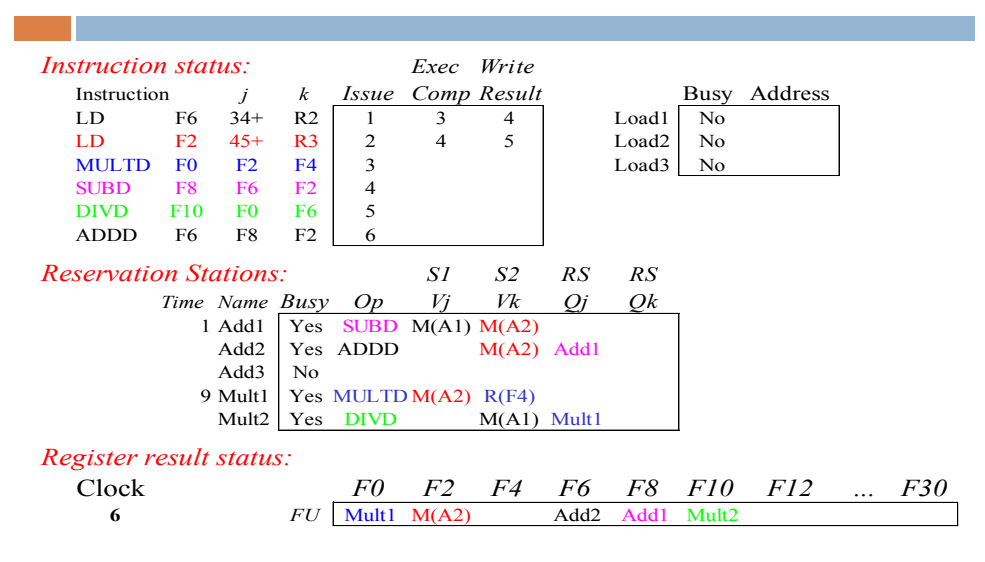

• **Issue ADDD here vs. scoreboard?** 

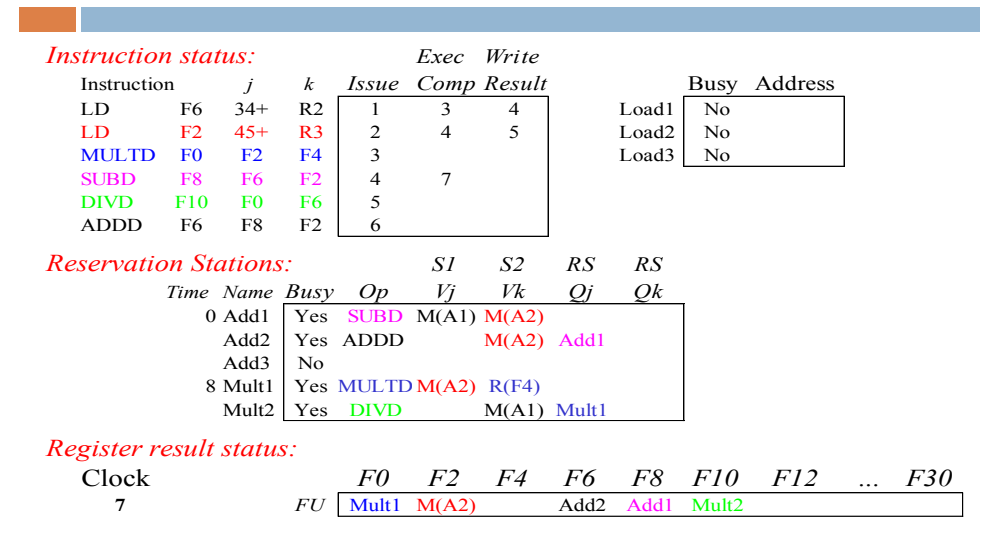

• **Add1 completing; what is waiting for it?** 

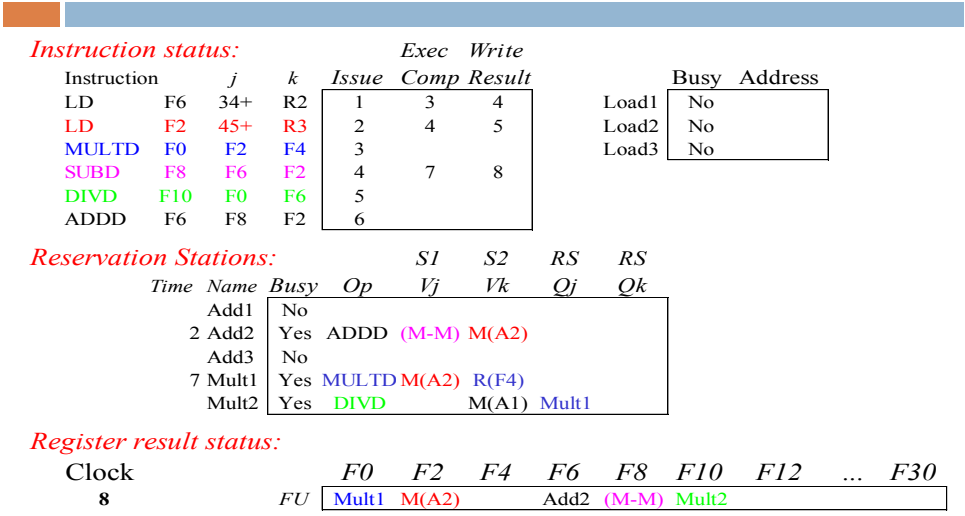

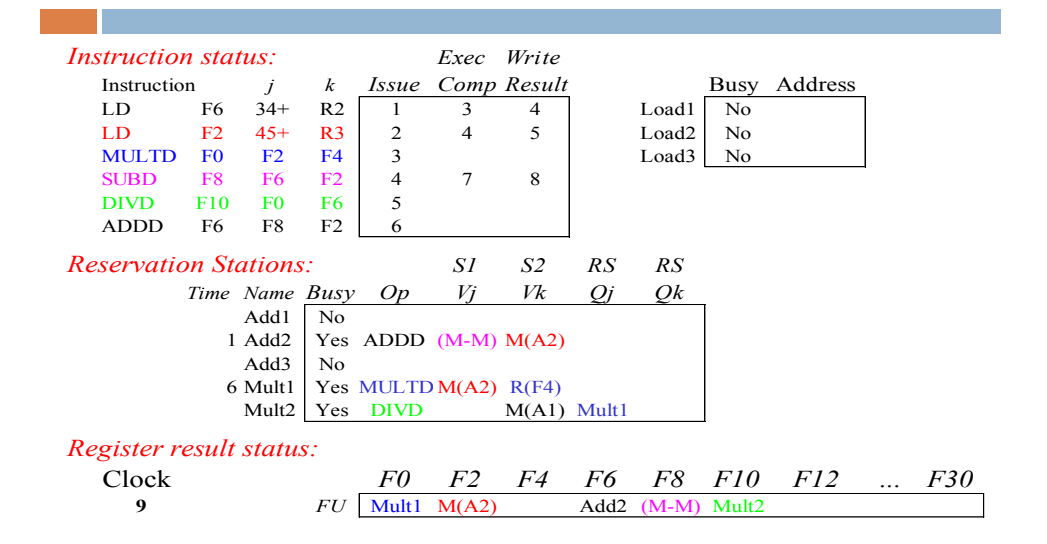

**Tomasulo Example Cycle 10**

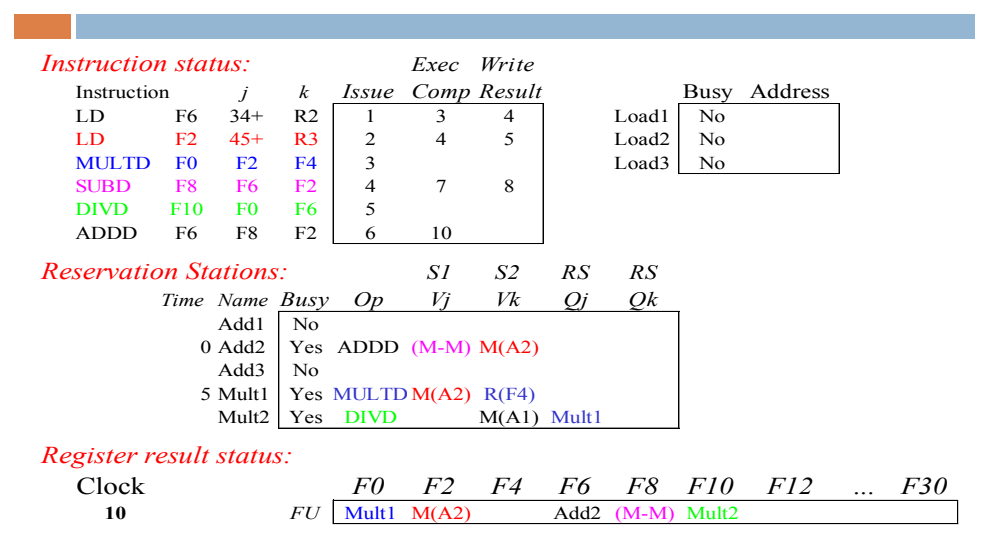

• **Add2 completing; what is waiting for it?** 

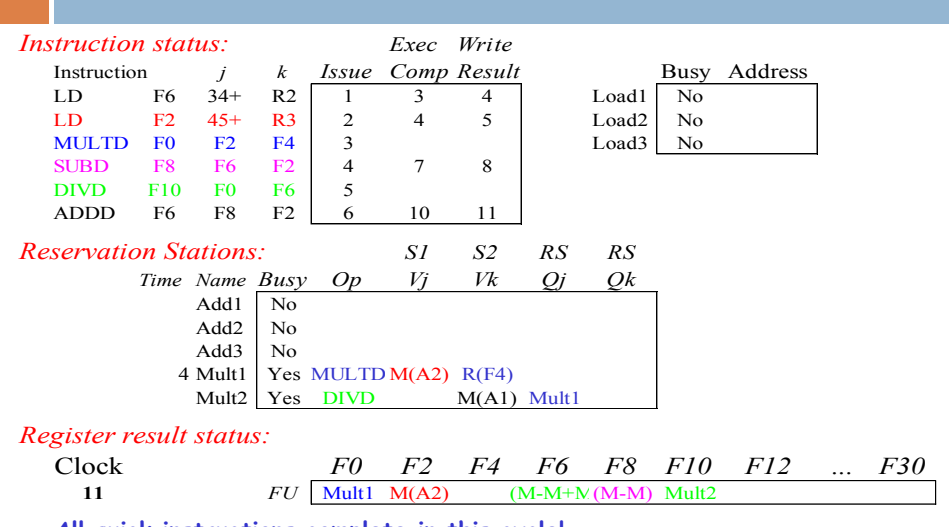

• **All quick instructions complete in this cycle!**

### **Tomasulo Example Cycle 12**

ı

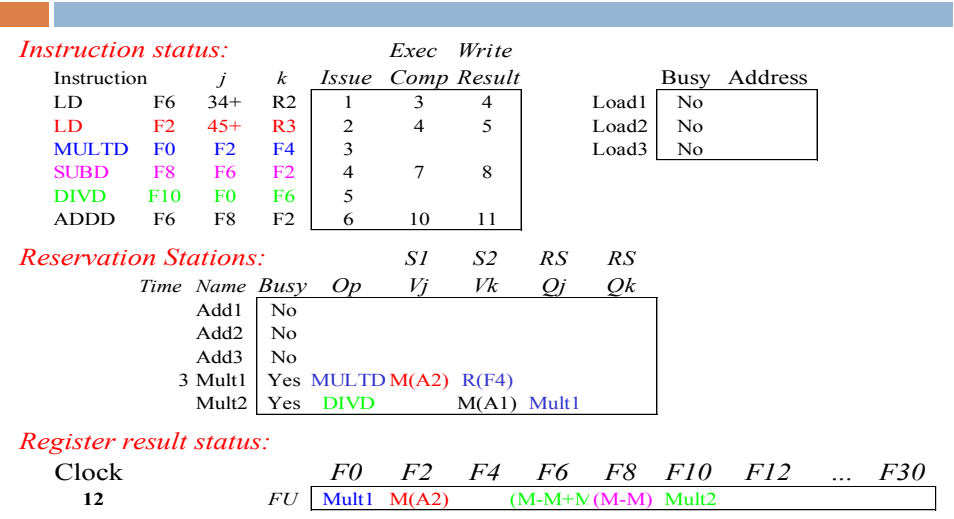

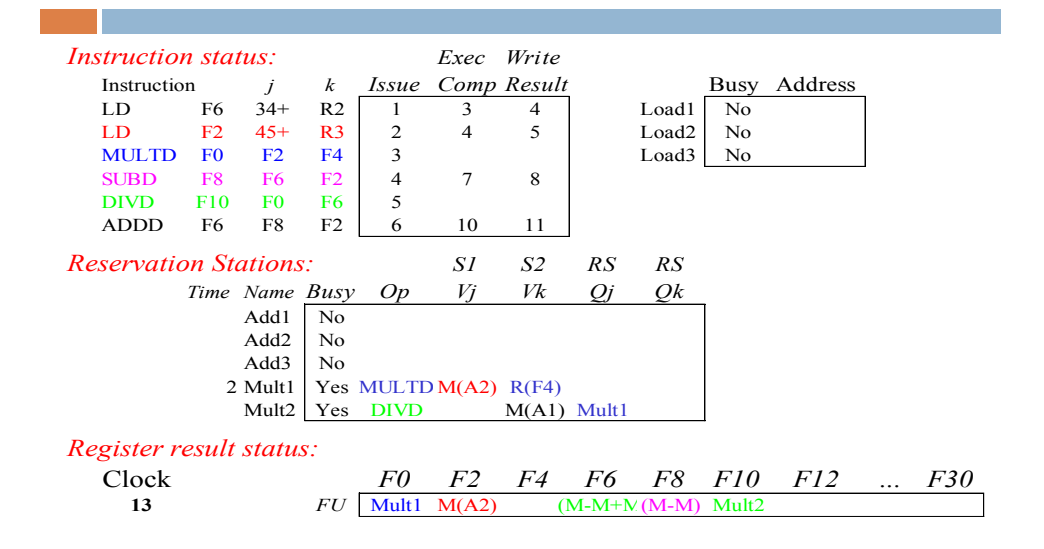

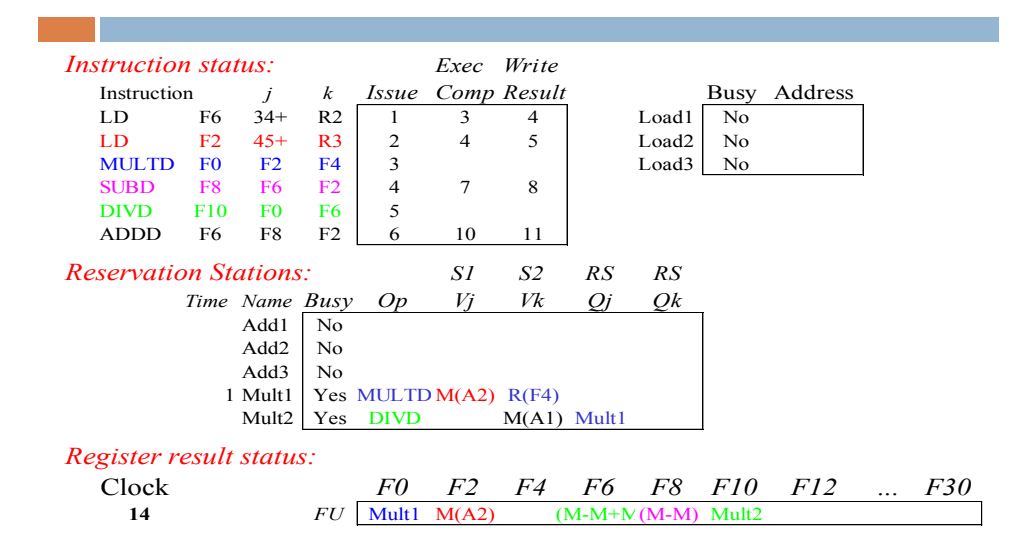

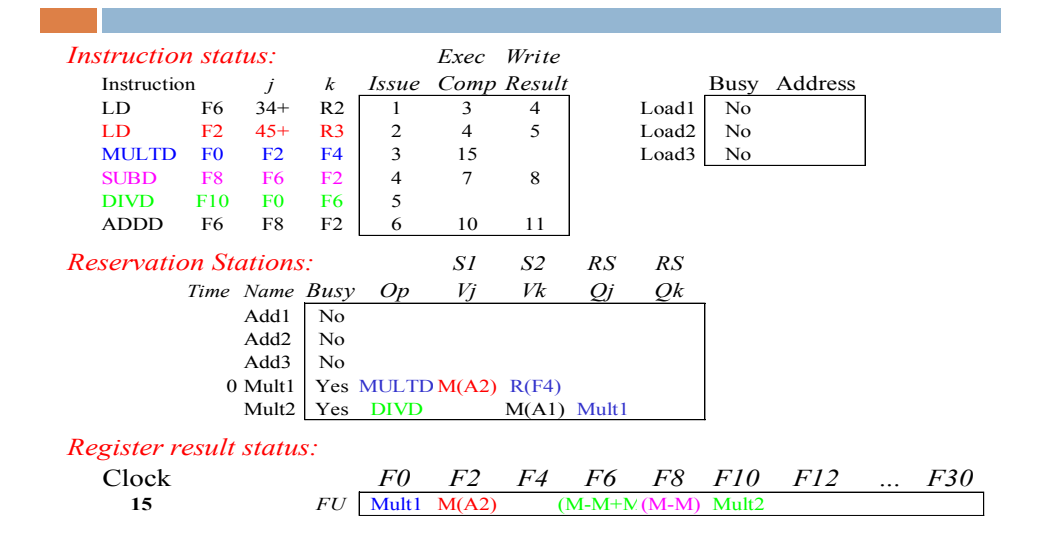

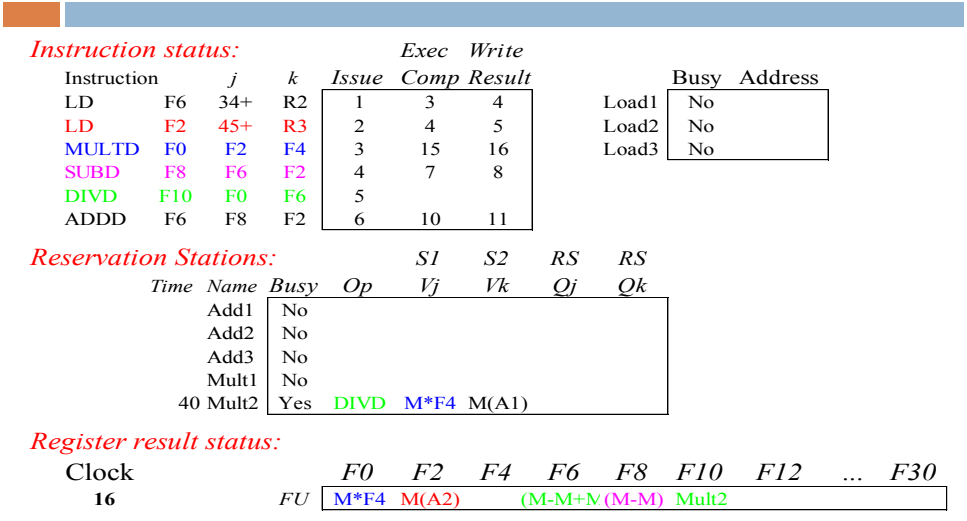

**Faster than light computation (skip a couple of cycles)**

**The Co** 

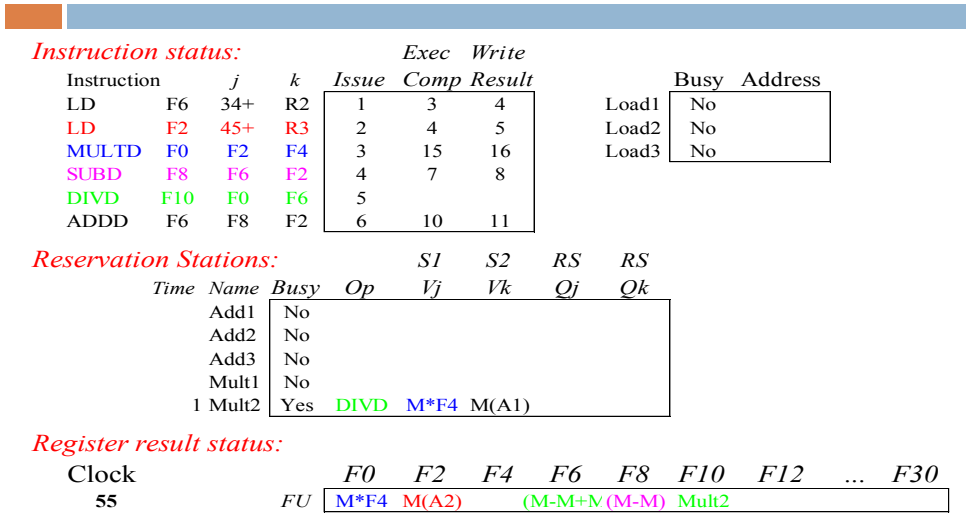

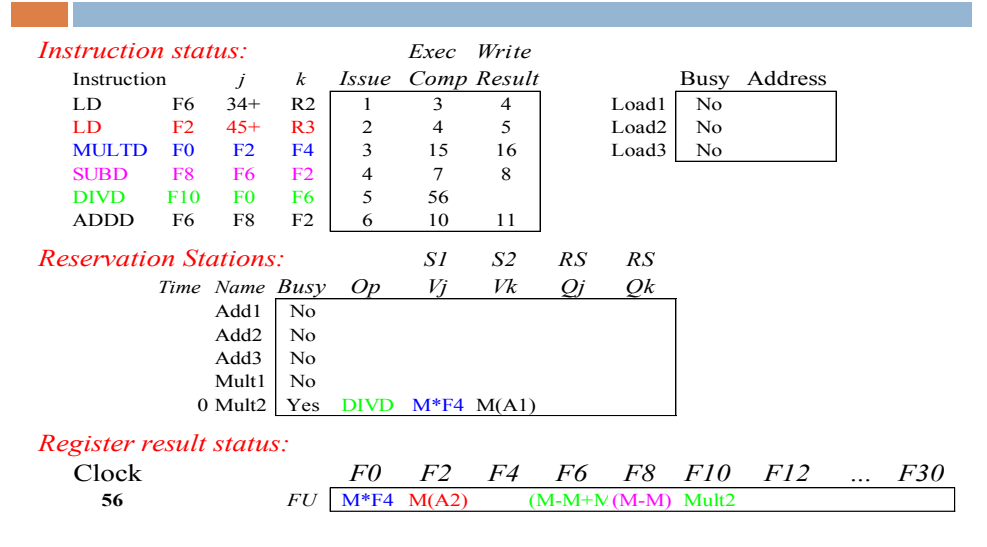

• **Mult2 is completing; what is waiting for it?** 

**Tomasulo Example Cycle 57**

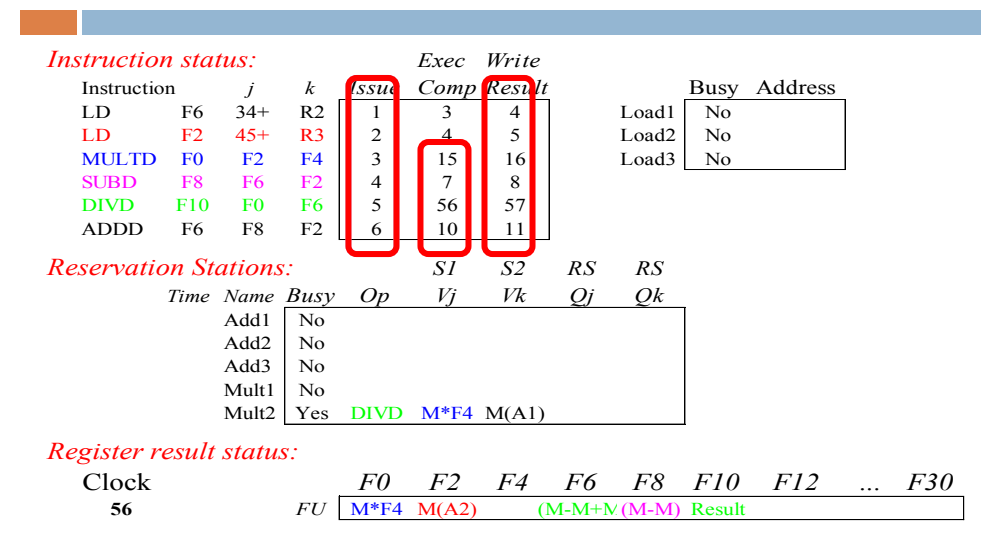

• **Once again: In-order issue, out-of-order execution and completion.**

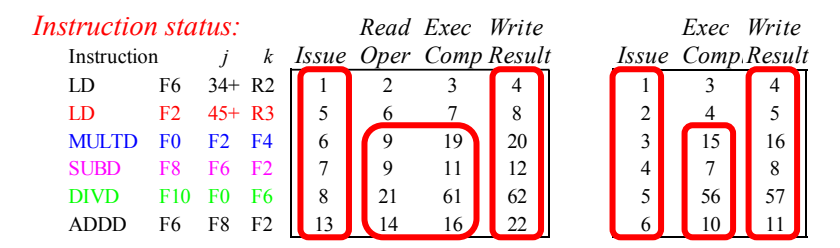

- **Why take longer on scoreboard/6600?**
	- **Structural Hazards**
	- **Lack of forwarding**

### Hardware-based speculation

- $\Box$  It hard to exploit more ILP, maintaining control dependences
- $\Box$  Branch prediction reduces stalls due to branches, but it is not sufficient to generate the desiderable amount of ILP
- □ A multiple-issue processor can execute a branch every clock cycle
- Overcoming control dependence by speculating on the branch outcome and executing the program as the guess was correct

## Hardware-Based Speculation

- □ We need mechanisms to handle incorrect speculations
	- **Execute instructions along predicted execution paths but** only commit the results if prediction was correct
- $\Box$  Instruction commit: allowing an instruction to update the register file when instruction is no longer speculative ( we know branch outcome)
- □ Need an additional piece of hardware to prevent any irrevocable action until an instruction commits
	- $\blacksquare$  I.e. updating state or taking an execution

### Hardware based-speculation

- $\Box$  It combines three key ideas:
	- **E** Branch prediction, to choose the next instruction
	- Speculation, to allow execution before resolution of control dependences and to undo of incorrectly speculated sequence
	- **Dynamic scheduling**

## Implementing speculation

- $\square$  Separate the bypassing of results among instructions, from the completion of an instruction ( updating registers and memory)
- $\Box$  We need to separate the completing of execution from instruction commit
- $\Box$  The key idea: out-of-order execution, commit in order to prevent any irrevocable action

## Reorder Buffer

□ Adding commit phase requires an additional set of buffers (Reorder buffers) that holds the result of instruction that have finished execution but have not committed

#### □ Four fields:

- **Instruction type: branch/store/register**
- Destination field: register number/memory address
- **D** Value field: output value
- Ready field: completed execution?
- Modify reservation stations:
	- D Operand source is now reorder buffer instead of functional unit

## Reorder Buffer

- **Register values and memory values are not written** until an instruction commits
- On misprediction:
	- **O** Speculated entries in ROB are cleared
- □ Exceptions:
	- Not recognized until it is ready to commit

# Tomasulo's algorithm with

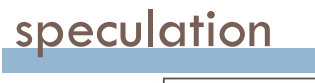

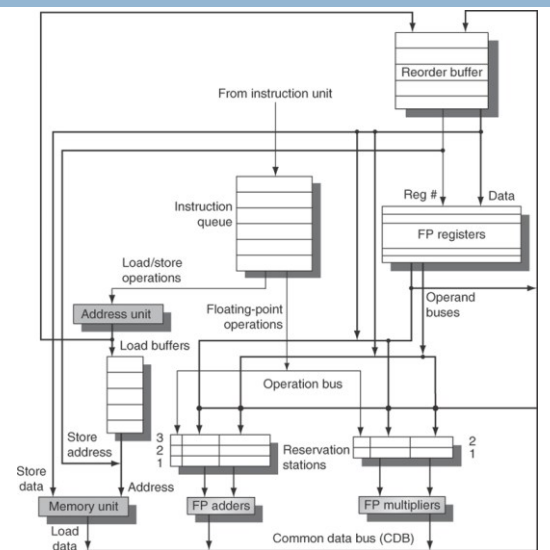

# Four steps of Tomasulo's Algorithm with reorder buffer

#### **Issue**

- Get next instruction from FIFO queue
- **□** If available RS and available slot in ROB, issue the instruction to the RS with operand values if available
- □ Send operands to RS if availble in register/ROB
- $\blacksquare$  If operand values not available, stall the instruction
- The ROB allocate for results is sent to RS

#### **Execute**

- When operand becomes available, store it in any reservation stations waiting for it
- **D** When all operands are ready, execute the instruction

# Four steps of Tomasulo's Algorithm with reorder buffer

#### **Write result**

■ Write result on CDB (with ROB tag) into ROB and reservation stations

#### **Committ**

- **Branch with incorrect prediction** 
	- ROB is flushed and execution restart at the correct successor
- **Branch with correct prediction** 
	- **Remove instruction from ROB**
- **D** Other instructions
	- Update register file/memory and remove instruction from ROB

### Multiple Issue and Static Scheduling

 $\Box$  To achieve CPI < 1, need to complete multiple instructions per clock

#### □ Solutions:

- **E** Statically scheduled superscalar processors
- **u** VLIW (very long instruction word) processors
- dynamically scheduled superscalar processors

### Multiple Issue

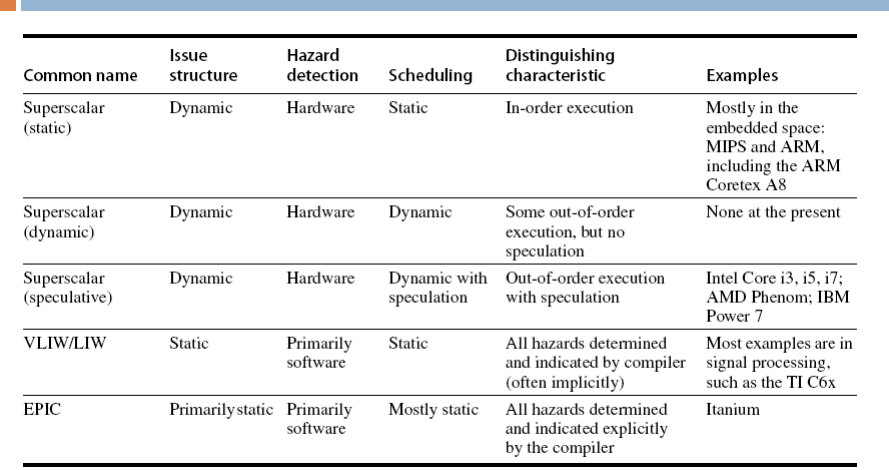

#### VLIW Processors

- **Package multiple operations into one instruction**
- Example VLIW processor:
	- One integer instruction (or branch)
	- **T** Two independent floating-point operations
	- **T** Two independent memory references
- Must be enough parallelism in code to fill the available slots

#### VLIW Processors

- Disadvantages:
	- **E** Statically finding parallelism
	- **□** Code size
	- No hazard detection hardware
	- Binary code compatibility

Dynamic Scheduling, Multiple Issue, and **Speculation** 

#### Modern microarchitectures:

 $\Box$  Dynamic scheduling + multiple issue + speculation

#### $\Box$  Two approaches:

- Assign reservation stations and update pipeline control table in half clock cycles
	- Only supports 2 instructions/clock
- Design logic to handle any possible dependencies between the instructions
- **Hybrid approaches**
- $\Box$  Issue logic can become bottleneck

## Overview of Design

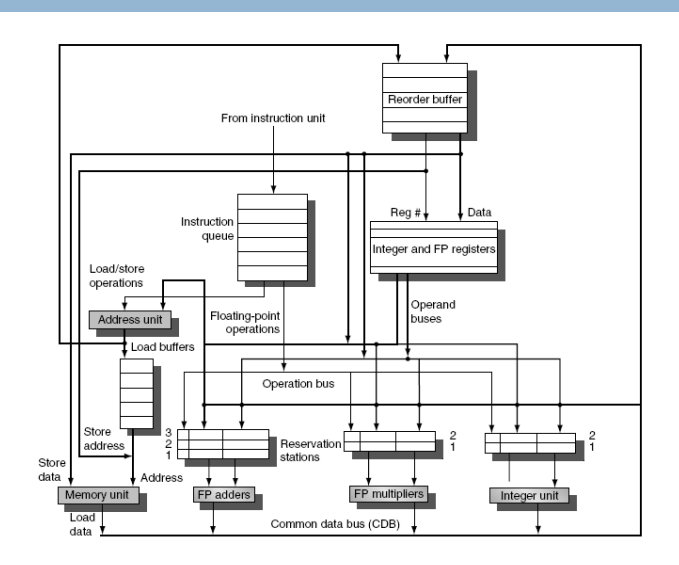

## Multiple Issue

 $\Box$  Limit the number of instructions of a given class that can be issued in a "bundle"

 $\blacksquare$  **I.e. on FP, one integer, one load, one store** 

- Examine all the dependencies amoung the instructions in the bundle
- $\Box$  If dependencies exist in bundle, encode them in reservation stations
- $\Box$  Also need multiple completion/commit

# Example

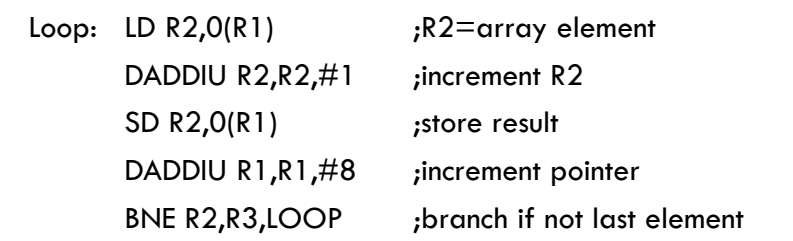

# Example (No Speculation)

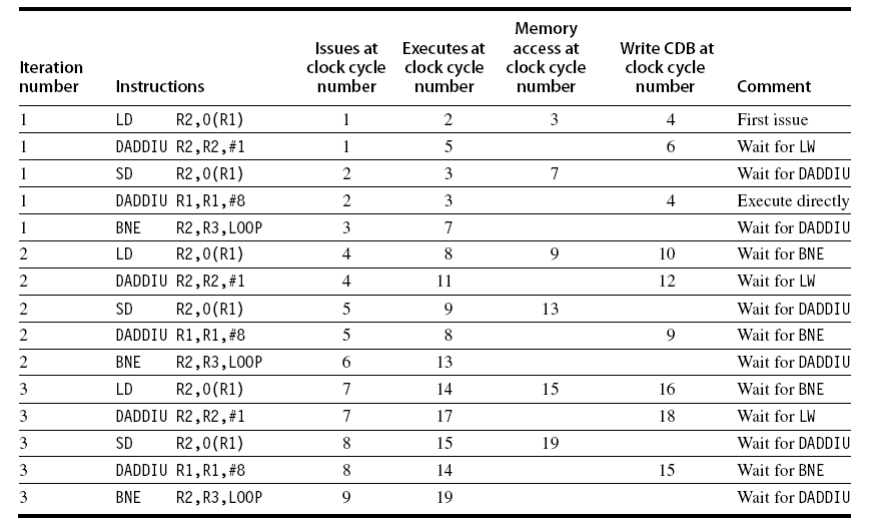

# Example

г

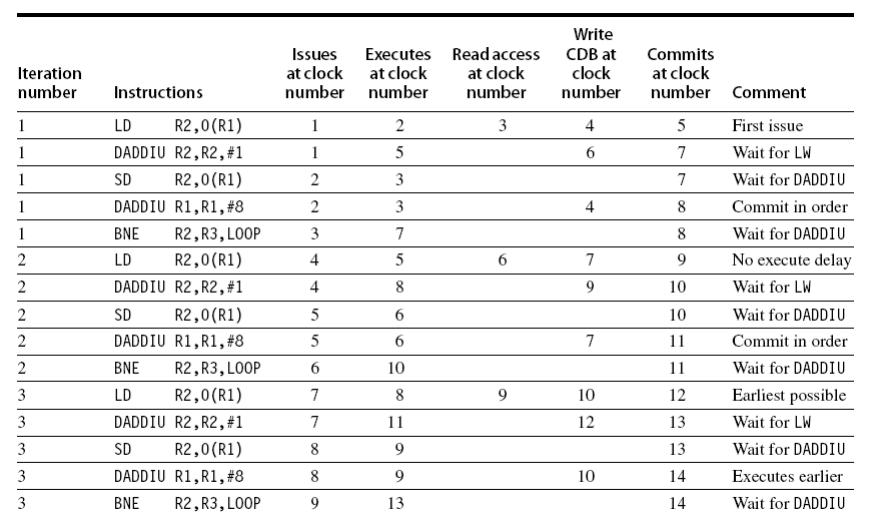